© 2023 Powered by **Orbis Golf** 

phase.

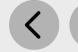

ACADEMY

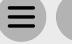

## Step 3 - Marketing Distribution

Please find

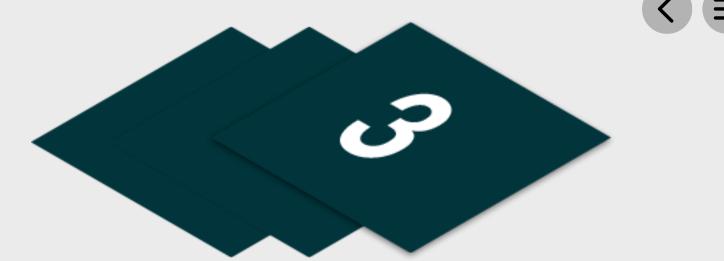

| d listed below the recomr | mended actions that you need to take during this step of implementation:                                                                                                    |
|---------------------------|----------------------------------------------------------------------------------------------------|
|                           | Make Sure your Golf Camp is Live on GLF. Connect and Check your Links                                                                                                    |
|                           | Before pushing the button on your camp, make sure that it is live on the booking system and check your short links from the perspective of a student.                           |
|                           | Send your 'Targeted List' Communication                                                                                                    |
|                           | Share these emails with your targeted lists and include the camp flyer as an attachment.                                                                                        |
|                           | Send your 'Introduce a Friend' Communication                                                                                                    |
|                           | Send your communication to parents with children currently enrolled on your program via the following methods:                                                                  |
|                           | Send to Camp Attendees via Email - Click Here for Tutorial Video                                                                                                    |
|                           | View the tutorial showing your how to export contact information for students already enrolled on your junior academy programs within GLF. Connect.                             |
|                           | Send via GLF. Connect Messaging - Click Here for Tutorial Video                                                                                                    |
|                           | View the tutorial showing you how to use the GLF. Connect messaging feature on the web based system.                                                                            |
|                           | Send via GLF. Connect In-App Messaging - Click Here for Tutorial Video                                                                                                    |
|                           | View the tutorial showing you how to use the GLF. Connect in-app messaging feature.                                                                                             |
|                           | Display your Internal Marketing                                                                                                    |
|                           | Ensure your camp is visible around your club by displaying your camp flyers and posters in the places that your customers will see.                                             |
|                           | Update your Social Media Channels                                                                                                    |
|                           | Update your range of social medial channels with your camp information that you prepared in the previous phase.                                                                 |
|                           | Inform your Club Personnel                                                                                                    |
|                           | Inform your club contacts including your golf shop or reservations team that marketing has been released so they are informed about the program and can deal with any enquires. |
|                           | can deal with any enquires.  Communicate with your Club Contacts  JUNIOR GOLF                                                                                                   |
|                           |                                                                                                    |

Inform the contacts at your club that marketing is now ready to be distributed to that they can release to the channels previous agreed in the previous